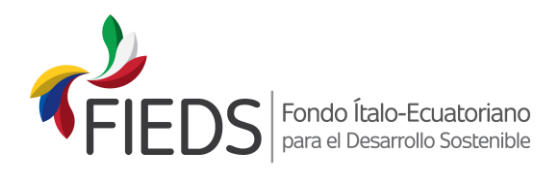

## **GUÍA PARA LLENAR EL FORMULARIO 3**

- El presupuesto del proyecto reporta el gasto de cada actividad según la fuente de financiamiento:
	- En las columnas E, F y G reporta a qué socio le corresponde la ejecución de los rubros financiados por el aporte FIEDS. La columna H corresponde al valor total de los rubros financiados con el aporte FIEDS. Se pueden agregar (reducir) columnas dependiendo del número de los socios que vayan a ejecutar los recursos del aporte FIEDS. Al realizar esta acción, favor cuidar de las fórmulas.
	- Las siguientes columnas  $(I, J, y, K)$  indican la distribución de los aportes de contraparte (del solicitante principal – ejecutor – y sus socios/aliados). La columna L corresponde a la sumatoria de los aportes de contraparte. Se pueden agregar (reducir) columnas dependiendo del número de los socios que vayan a aportar recursos de contraparte. Al realizar esta acción, favor cuidar de las fórmulas.
- Las fuentes de financiamiento son: "aporte FIEDS" y "aporte contraparte" (ya sea que los recursos provengan de una institución o de varias).
- Considerar que, para los fines del presupuesto, las instituciones socias son aquellas que aportan fondos en efectivo ya sea para el financiamiento de alguno de los rubros del presupuesto o para el pago del IVA o aquellas que realizan para el proyecto un aporte valorado en especies sea en bienes y/o servicios o aquellas instituciones a las cuales el Ejecutor realizará transferencias de fondos para la ejecución de ciertas actividades (ya sean estos del aporte FIEDS o del aporte de contraparte). Cabe indicar que los aportes en especies deberán ser valorados de acuerdo a un criterio lógico y una base de cálculo que pueda ser verificada y debidamente sustentada durante la ejecución del proyecto, de lo contrario dichos aportes no serán aceptados como elegibles.
- Se debe reportar el nombre del ejecutor, es decir el nombre de la entidad solicitante principal.
- La estructura del presupuesto debe tener correspondencia con el marco lógico del proyecto: objetivo específico, resultados esperados y actividades por cada resultado.
- Los gastos correspondientes al equipo técnico específico del proyecto se deben reportar por separado en la sección de "gastos de personal técnico". En esta sección se reportan los gastos correspondientes al director del proyecto y al personal técnico cuyo trabajo y experiencia corresponde directamente a actividades propias de la gestión del proyecto. Conforme los Términos de Referencia de la Convocatoria, los gastos para el personal técnico, que se financie con aporte FIEDS, no podrán superar el 20% del aporte FIEDS (incluido el IVA).
- Los gastos de visibilidad son aquellos que se realicen en función de la promoción y difusión del proyecto. Cabe indicar que, durante la ejecución del proyecto, todas las actividades relativas a la visibilidad del proyecto, así como la impresión de los elementos o estrategias que se empleen, deberán contar con la aprobación previa del FIEDS. Los gastos que se pueden considerar elegibles, como parte de la visibilidad, son los siguientes: eventos de lanzamiento y cierre del proyecto; videos y material de promoción de proyecto; letreros del proyecto; en general, la realización o impresión de los elementos o estrategias que se empleen para visibilidad, como: pancartas, rótulos, boletines de prensa, folletos y publicaciones. Los gastos de visibilidad, con cargo al aporte FIEDS, no podrán superar el 5% del aporte FIEDS (incluido el IVA).

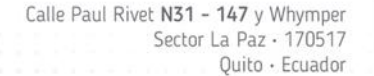

(+593-2) 252 7648 - 252 2896 www.fieds.org info@fieds.org

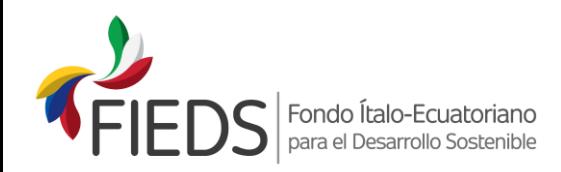

- Los imprevistos constituyen una reserva del proyecto, limitada al 1% del aporte FIEDS (incluido el IVA) y a la autorización de uso por parte del FIEDS.
- En la sección "gastos administrativos" se deben reportar todos los gastos que tienen una relación indirecta con las actividades del proyecto. Son gastos indirectos generales de tipo administrativo y financiero que se generan durante la ejecución del proyecto. Estos gastos son todos los especificados en el numeral 3.5.6 del Manual Operativo: honorarios y/o sueldos del administrador financiero, contador y/o personal administrativo de apoyo; materiales y útiles de oficina; servicios básicos (luz, agua, teléfono, correo, e internet); arriendo de oficinas; mantenimiento de infraestructura y equipos; uso de software y equipos; costos accesorios relativos a la gestión de la oficina y a los cumplimientos administrativos del proyecto.

Cabe aclarar que, para los gastos del personal técnico y/o administrativo – financiero del proyecto, que se contraten en relación de dependencia, los costos que se aceptan como elegibles son exclusivamente las siguientes remuneraciones y beneficios de Ley: sueldo mensual, décimo tercero, décimo cuarto, aportes patronales al IESS y fondos de reserva (solo para aquellas personas que tienen derecho de acuerdo con lo establecido en la Ley). Cualquier otro tipo de beneficio o remuneración no mencionado, no será aceptado como elegible para el aporte FIEDS. Solo en el caso del personal nuevo que se vaya a contratar exclusivamente para el proyecto, y su contrato finalice al término del proyecto, el FIEDS reconocerá los costos de liquidación salarial desahucio y/o despido, en caso de que aplique. Estos costos se reconocerán, al finalizar la relación contractual por haberse cumplido las actividades para las que se le contrató (o al finalizar el proyecto). No se reconocerán gastos por provisiones que se hagan por concepto de desahucio y/o despido, pues el gasto será efectivo y reconocido cuando se realice el pago.

Adicionalmente, los gastos administrativos con cargo al aporte FIEDS no podrán exceder del 9% del aporte FIEDS (incluido el IVA).

- La columna "porcentaje de participación" tiene ya incluida la fórmula que calcula el porcentaje del gasto por cada actividad con respecto al presupuesto total (sin IVA).
- En la columna O "IVA financiamiento FIEDS" se debe reportar el valor del IVA que generan los rubros, financiados con el aporte FIEDS y que gravan dicho impuesto.
- En la columna P "IVA financiamiento contraparte" se debe reportar el valor del IVA que generan los rubros, financiados con el aporte de contraparte y que gravan dicho impuesto. La columna Q reporta el total del IVA generado (con los dos aportes) por cada uno de los rubros que gravan este impuesto.
- Finalmente, la columna R reporta el costo total por cada uno de los rubros, incluido el IVA.
- Porcentajes de participación de los aportes. En estas líneas se indican los porcentajes de la participación del aporte FIEDS y del aporte contraparte con relación al presupuesto total del proyecto sin IVA y con IVA. Las fórmulas ya están incluidas en el formato FIEDS.
- Porcentaje de gastos con límite controlado, estas celdas presentan el porcentaje de participación de los gastos controlados con relación al aporte FIEDS (incluido IVA). Las fórmulas ya están incluidas en el formato FIEDS. Estos son:
	- **-** Gastos administrativos, máximo el 9% del aporte FIEDS,
	- **-** Gastos de visibilidad, máximo el 5% del aporte FIEDS,
	- **-** Imprevistos, máximo el 1% del aporte FIEDS, y

Calle Paul Rivet N31 - 147 y Whymper Sector La Paz - 170517 Quito · Ecuador

(+593-2) 252 7648 - 252 2896 www.fieds.org info@fieds.org

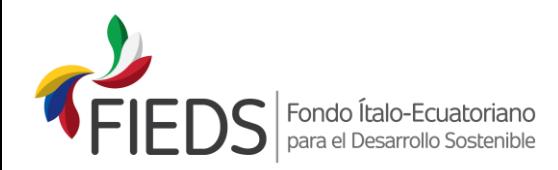

- **-** Gastos de personal equipo técnico, máximo el 20% del aporte FIEDS.
- El Formulario 3 debe ser suscrito por el representante legal de la institución solicitante y demás personal técnico que haya participado en su elaboración. Este documento formará parte del proyecto completo por lo que no se puede modificar a menos que el FIEDS haga una recomendación explicita en alguno de los rubros.
- Los valores que constan como presupuesto en el Formulario 3, son únicamente como ejemplo.
- En la hoja de "Anexo del presupuesto" se debe colocar el detalle del cálculo (según el formato establecido) de los rubros indicados en el presupuesto. Desagregar solo los rubros que lo ameritan, es decir aquellos que se componen de varios ítems.
- Es posible usar firmas electrónicas, en tal caso se considerará como documento original el archivo digital que cuenta con las firmas electrónicas. De todas formas, se solicita incluir en la propuesta del proyecto el formulario 3 impreso.

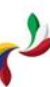

Calle Paul Rivet N31 - 147 y Whymper Sector La Paz · 170517 Quito · Ecuador

(+593-2) 252 7648 - 252 2896 www.fieds.org info@fieds.org